# Identificación en lazo cerrado de un motor de corriente directa usando un controlador PI

Garrido Moctezuma Rubén A., Miranda Colorado Roger

CINVESTAV, México DF garrido, rmiranda@ctrl.cinvestav.mx

#### Resumen

*Este artículo presenta una metodología para la identificación en lazo cerrado de servomotores controlados en modo velocidad. El enfoque considera un controlador Proporcional Integral (PI) aplicado simultáneamente al servomotor real y a su modelo. Se muestra que bajo las condiciones de excitación persistente (EP) los parámetros estimados convergen a su valor real. Resultados experimentales sobre una plataforma de laboratorio validan el enfoque propuesto.* 

Palabras clave: identificación en lazo cerrado, excitación persistente, convergencia de parámetros.

### 1. Introducción

Los servomotores son una pieza clave en una gran variedad de aplicaciones industriales donde se requiere control en posición o velocidad. El conocimiento de los parámetros de los servomotores es necesario para mejorar sus características transitorias, en estado estable y dinámicas. Debido a dicho requerimiento, las técnicas de identificación de parámetros son el primer paso para el diseño de una ley de control basada en un modelo. El modelo lineal de un servomotor, considerando a la velocidad como la variable controlada, es estable en lazo abierto, por lo tanto, muchas de las técnicas de identificación que existen en la literatura son adecuadas para estimar sus parámetros. Sin embargo, en algunos casos podría ser interesante identificar un sistema en lazo cerrado. Por ejemplo, si la ganancia en lazo abierto es grande, pequeños cambios en la entrada producirían grandes cambios en la salida, los cuales no serían adecuados por motivos de seguridad. Dicha situación se presenta en servomotores que trabajan en modo velocidad; si un amplificador configurado en modo corriente alimenta al motor, la ganancia en lazo abierto es grande. Por otro lado, si se cuenta con una ganancia en lazo abierto pequeña puede producirse una respuesta lenta y el proceso de identificación puede ralentizarse. Una forme de hacer frente a los problemas anteriores es modificando la ganancia del sistema mediante la retroalimentación. Es importante señalar que la regulación de velocidad de servomotores se efectúa en muchas aplicaciones industriales usando controladores PI [1].

Existen muchos trabajos que tratan la identificación de parámetros de servomotores, considerando a la velocidad como la variable de salida. Entre dichos trabajos se encuentran [2], [3], [4], [5], [6], [7], [8], [9], [10]. En [2] los autores proponen un método gráfico usando la respuesta en velocidad al escalón. Los métodos basados en frecuencia se estudian en [3], [4], [5] y [6]. En [3] los autores emplean el algoritmo de Mínimos Cuadrados fuera de línea en el dominio de la frecuencia y lo comparan con un algoritmo de Mínimos Cuadrados en el dominio del tiempo estándar, mostrando que el primero tiene un mejor desempeño. La velocidad y el voltaje de armadura alimentan los algoritmos de estimación. Una característica interesante es la señal de excitación multifrecuencial usada para realizar la estimación de parámetros. Sin embargo, los autores subrayan que el enfoque frecuencial no es adecuado para la identificación de parámetros en línea de un motor de corriente directa (CD). La referencia [4] se presenta un estudio interesante acerca de la estimación de modelos no lineales de motores de CD. En este caso, mediante mediciones de corriente de armadura y suponiendo que el motor trabaja en lazo abierto, los autores muestran que es posible estimar los parámetros del servomotor mediante las conocidas funciones de Hartley. Dichas funciones permiten transformar una ecuación diferencial no lineal en una relación algebraica de la misma manera que la transformada de Laplace se aplica a una ecuación diferencial lineal con parámetros constantes. El algoritmo de Mínimos Cuadrados con pesos frecuenciales fuera de línea estima los parámetros desconocidos. El enfoque descrito en [6] también emplea el método de Mínimos Cuadrados, donde la variable de salida es la velocidad del servomotor; todos los experimentos se realizan en lazo abierto. En [7] un algoritmo de Máxima Verosimilitud fuera de línea permite la identificación de los parámetros del servomotor considerando la presencia de fricción no lineal. Una característica del método es el uso de señales de excitación binarias multifrecuenciales, lo cual permite superar los errores de identificación introducidos por la presencia de la fricción de Coulomb. Los autores emplean experimentos en lazo abierto y las variables medidas son la velocidad angular y rectilínea de la plataforma actuada por el servomotor a través de un tornillo de bola. La referencia [8] describe otro enfoque interesante. En este caso, el servomotor opera en lazo abierto y un algoritmo de Mínimos Cuadrados en línea recursivo con factor de olvido estima los parámetros del servomotor usando un modelo de Hammerstein. La referencia [9] propone un enfoque similar. Es importante mencionar el enfoque presentado en [10], donde los autores aplican técnicas de identificación en lazo cerrado a un sistema electromecánico de tres masas rotativas. Un algoritmo de Mínimos Cuadrados recursivo con factor de olvido realiza la identificación de parámetros empleando un modelo en tiempo discreto. La velocidad del servomotor y el voltaje de armadura alimentan el algoritmo de identificación. Un controlador de velocidad PI controla el servomotor para los experimentos en lazo cerrado. La convergencia de los parámetros estimados es bastante lenta en lazo abierto y cerrado, sin embargo, se muestra experimentalmente que las tasas de convergencia en lazo cerrado son más rápidas que las correspondientes en lazo abierto. Las herramientas algebraicas son otro enfoque para la identificación de parámetros [11]. En dicha referencia los autores aplican su metodología mediante simulaciones numéricas a varias plantas. La planta primero es identificada y luego controlada usando un algoritmo que se calcula empleando los parámetros estimados anteriormente. De lo anterior es claro que la mayoría de los enfoques de identificación se basan en experimentos en lazo abierto y que el algoritmo de Mínimos Cuadrados es, en la mayoría de los casos, la herramienta principal para la identificación de parámetros.

Este trabajo presenta algunos resultados preeliminares referentes a una metodología de identificación para un servomotor controlado en modo velocidad. La diferencia con los métodos anteriores es el hecho de que la identificación de parámetros se efectúa mientras el motor trabaja en lazo cerrado bajo un control PI. Además, el análisis del algoritmo de identificación toma en cuenta el controlador PI. La sección 2 presenta la metodología de identificación propuesta. La sección 3 muestra algunos resultados experimentales que sostienen el enfoque propuesto. Finalmente se presentan las conclusiones del trabajo realizado.

## 2. ALGORITMO DE IDENTIFICACIÓN

A continuación se describirá el enfoque de identificación propuesto. Considérese un servomotor actuado por amplificador de corriente. Dos controladores PI cierran el lazo de retroalimentación del servomotor y su modelo, como se muestra en la Fig. 01. La diferencia entre la velocidad del servomotor y la velocidad estimada generada por el modelo alimentan el identificador; posteriormente, los parámetros estimados actualizan el modelo. Mediante el uso del controlador PI, el servomotor tiene un comportamiento estable a pesar de la alta ganancia del amplificador. Sin embargo, aún cuando el sistema en lazo cerrado asociado al servomotor es estable, no puede establecerse lo mismo para su modelo, por lo que es necesario realizar un estudio de estabilidad del modelo.

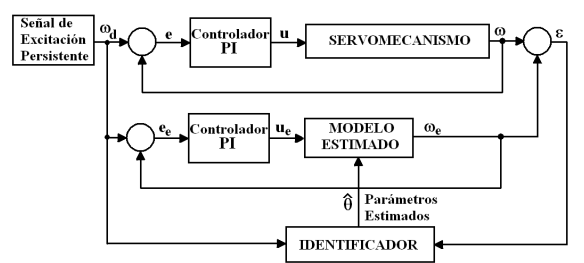

**Fig. 1. Diagrama a bloques del método de identificación propuesto.** 

El servomotor trabajando en modo velocidad junto con un amplificador en modo corriente puede describirse mediante la siguiente ecuación diferencial

$$
J\dot{\omega}(t) + f\omega(t) = ku(t)
$$
 (1)

donde ω*(t)* representa la velocidad angular del eje del servomotor, *J* y *f* son la inercia del servomotor y su fricción viscosa, *u(t)* es el voltaje de entrada del amplificador y *k* es la ganancia del amplificador. Rescribiendo (1) se obtiene

$$
\dot{\omega}(t) = -a\,\omega(t) + bu(t) \tag{2}
$$

con *a=f/J*, *b=k/J* constantes positivas. Considérese la ley de control PI

$$
u(t) = k_p e(t) + k_i \int_0^t e(\tau) d\tau
$$
 (3)

y el error de velocidad

$$
e(t) = \omega_d - \omega(t) \tag{4}
$$

con <sup>ω</sup>*d* una referencia. Considérese el siguiente modelo estimado

$$
\dot{\omega}_e(t) = -a\,\omega_e(t) + \delta u_e(t) \tag{5}
$$

donde *a*ˆ y *b*ˆ son los estimados de *a* y *b* respectivamente, en lazo cerrado con el controlador PI

$$
u_e(t) = k_p e_e(t) + k_i \int_0^t e_e(\tau) d\tau
$$
 (6)

La siguiente expresión define el error de velocidad asociado al modelo

$$
e_e(t) = \omega_d - \omega_e(t) \tag{7}
$$

Nótese que las leyes de control (3) y (6) usan las mismas ganancias. Sustituyendo (3) en (2) y (6) en (5) lleva a

$$
\dot{\omega}(t) = -a\,\omega(t) + bk_{p}e(t) + bk_{i}\int_{0}^{t} e(\tau)d\tau
$$
 (8)

$$
\dot{\omega}_e(t) = -a\,\omega_e(t) + \beta k_p e_e(t) + \beta k_i \int_0^t e_e(\tau) d\tau \tag{9}
$$

Defínase el error entre la salida del servomotor y la salida de su modelo como

$$
\varepsilon(t) = \omega(t) - \omega_e(t) \tag{10}
$$

Por lo tanto, empleando (8) y (9), la derivada temporal de (10) está dada por

$$
\begin{aligned} \n\mathcal{E} &= \mathbf{\omega} - \mathbf{\omega}_e \\ \n&= -a\omega + bk_p e + bk_i \int_0^t e \, d\tau \\ \n&+ \mathbf{\hat{a}}\omega_e - \hat{b}k_p e_e - \hat{b}k_i \int_0^t e_e d\tau \n\end{aligned}
$$

Sumando y restando  $_{a\omega_e}$ ,  $_{bk_p e_e}$  y  $_{bk_i} \int_{e_e}^{t} e_e$ 0  $\tau_{\tau}$  del lado derecho de la última expresión nos lleva a

$$
\dot{\varepsilon} = -a\varepsilon - bk_{p}\varepsilon - bk_{i} \int \varepsilon d\tau + (a - a)\omega_{e} - (b - b) \left[ k_{p} e_{e} + k_{i} \int e_{e} d\tau \right]
$$

Défínanse

$$
z(t) = \int_{0}^{t} \varepsilon(\tau) d\tau
$$
  
\n
$$
\alpha := a + bk_p
$$
  
\n
$$
\tilde{\theta} := \hat{\theta} - \theta = \begin{bmatrix} a - a \\ \hat{b} - b \end{bmatrix}
$$
  
\n
$$
\phi(t) := \begin{bmatrix} \omega_e(t) \\ -k_p e_e(t) - k_i \int_0^t e_e(\tau) d\tau \end{bmatrix}
$$
\n(11)

entonces,  $\dot{\varepsilon}$  se vuelve

$$
\dot{\varepsilon} = -\alpha \varepsilon - bk_z z + \tilde{\theta}^T \phi(t) \tag{12}
$$

## 2.1 ANÁLISIS DE ESTABILIDAD

Esta sección trata el análisis de estabilidad de (12), lo cual permitirá establecer la estabilidad del modelo (9). Con dicho fin, considérese la siguiente función candidata de Lyapunov

$$
V(\varepsilon, z) = \frac{1}{2} \begin{bmatrix} \varepsilon & z \end{bmatrix} \begin{bmatrix} 1 & \mu \\ \mu & bk \end{bmatrix} \begin{bmatrix} \varepsilon \\ z \end{bmatrix}
$$

$$
+ \frac{1}{2} \partial^T \Gamma^{-1} \partial
$$
 (13)

donde Γ*=*<sup>Γ</sup> *<sup>T</sup>* <sup>∈</sup> ℜ*2x2* es positiva definida y μ∈ℜ. Es claro que (13) es positiva definida si se satisface la siguiente desigualdad

$$
\mu < \sqrt{bk_i} \tag{14}
$$

Tomando la derivada temporal de (13) a lo largo de las trayectorias de (12) se obtiene

$$
V(\varepsilon, z) = \varepsilon \varepsilon + \mu z \varepsilon + \mu z \varepsilon + bk_i z z + \tilde{\theta}^T \Gamma^{-1} \dot{\tilde{\theta}}
$$
  
=  $\varepsilon \left[ -\alpha \varepsilon - bk_i z + \tilde{\theta}^T \phi \right] + \mu z \left[ -\alpha \varepsilon - bk_i z + \tilde{\theta}^T \phi \right] + \mu \varepsilon^2 + bk_i z \varepsilon + \tilde{\theta}^T \Gamma^{-1} \dot{\tilde{\theta}}$   
=  $-(\alpha - \mu) \varepsilon^2 - \mu bk_i z^2 - \mu \alpha z \varepsilon + \tilde{\theta}^T \left[ \phi \varepsilon + \phi \mu z + \Gamma^{-1} \dot{\tilde{\theta}} \right]$ 

Como  $\dot{\tilde{g}} = \dot{\tilde{\theta}}$ , se elige la ley de adaptación como

$$
\dot{\tilde{\theta}} = -\Gamma \phi(\mu z + \varepsilon)
$$
 (15)

y definiendo  $\gamma = (\alpha - \mu) > 0$  es posible escribir  $\dot{v}$  como

$$
\dot{V}(\varepsilon, z) = -\gamma \varepsilon^2 - \mu b k_i z^2 - \mu \alpha z \varepsilon
$$
\n
$$
\leq -\left[\gamma - \frac{\mu \alpha^2}{4 b k_i}\right] \varepsilon^2
$$
\n(16)

Si  $\mu$  cumple la siguiente desigualdad

$$
\mu < \frac{4\alpha b k_i}{4bk_i + \alpha^2} \tag{17}
$$

entonces (16) es negativa definida. Por lo tanto, ε y  $\tilde{\theta}$  son acotadas. Defínase  $\beta$  =  $\gamma$ - $\mu$  $\alpha^2$ /(4bk $_{l}$ ), entonces, de (16) sigue que

$$
\int_{0}^{t} \varepsilon^{2}(\tau) d\tau \leq \frac{V(0) - V(t)}{\beta} < \infty
$$
 (18)

por lo que ε∈*L2*∩*L*∞ y *(d*ε*/dt)*∈*L*∞.. Por lo tanto, del lema de Barbalat [12], se concluye que ε*(t)*→ *0* cuando t→∞. Entonces ω*e(t)*∈*L*∞ y la estabilidad de (9) se concluye. Note,  $\sin$  embargo, que el análisis anterior no permite concluir la convergencia de  $\tilde{\theta}$  a cero.

#### 2.2 CONVERGENCIA DE PARÁMETROS

Usando (12) y (15) y definiendo *y(t):=*μ*z+*ε, es posible obtener la siguiente representación en el espacio de estados

$$
\begin{array}{l}\n\dot{x} = Ax + Bu \\
y = Cx\n\end{array}
$$
\n(19)

$$
\dot{\tilde{\theta}} = -\Gamma \phi y \tag{20}
$$

donde

$$
A = \begin{bmatrix} 0 & 1 \\ -bk_i & -\alpha \end{bmatrix}, B = \begin{bmatrix} 0 \\ 1 \end{bmatrix}, u = \tilde{\theta}^T \phi, C = \begin{bmatrix} \mu & 1 \end{bmatrix}, x(t) = \begin{bmatrix} z \\ \varepsilon \end{bmatrix}
$$
 (21)

La función de transferencia correspondiente a (19) está dada por

$$
G(s) = C(sI - A)^{-1}B = \frac{s + \mu}{s^2 + \alpha s + bk_i}
$$
 (22)

No es difícil obtener una expresión para *G(s)* evaluada en *j*ω en términos de sus partes real e imaginaria

$$
G(s) = \text{Re}\left[G(j\omega)\right] + j\,\text{Im}\left[G(j\omega)\right]
$$

$$
\text{Re}\left[G(j\omega)\right] = \frac{bk_i\mu + \omega^2(\alpha - \mu)}{\left(bk_i - \omega^2\right)^2 + \left(\alpha\omega\right)^2}
$$

$$
\text{Im}\left[G(j\omega)\right] = \frac{\left(bk_i - \omega^2\right)\omega - \mu\alpha\omega}{\left(bk_i - \omega^2\right)^2 + \left(\alpha\omega\right)^2}
$$

Nótese que

$$
\lim_{\omega \to \infty} \omega^2 \operatorname{Re}[G(j\omega)] = \lim_{\omega \to \infty} \frac{bk_i \mu \omega^2 + \omega^4 (\alpha - \mu)}{\left(bk_i - \omega^2\right)^2 + \left(\alpha \omega\right)^2}
$$

$$
= \lim_{\omega \to \infty} \frac{(\alpha - \mu) + \frac{bk_i \mu \omega^2}{\omega^4}}{1 + \frac{\alpha^2 - 2bk_i}{\omega^2} + \frac{b^2 k_i^2}{\omega^4}} = \alpha - \mu
$$

Entonces, de acuerdo a resultados estándar con respecto a funciones Estrictamente Positivas Reales (EPR), la función de transferencia (22) es EPR si

$$
\mu < \alpha \tag{23}
$$

La siguiente definición con respecto a señales de excitación persistente (EP) será útil para establecer la convergencia de los parámetros.

*Definición 1. Un vector*  $\phi: \mathcal{R}_+ \to \mathcal{R}_{2n}$  *es EP si existen constantes positivas*  $\alpha_1$ *,*  $\alpha_2$ *,*  $\delta$ *tales que* 

$$
\alpha_1 I \leq \int\limits_{t_0}^{t_0+\delta} \phi(\tau) \phi^T(\tau) d\tau \leq \alpha_2 I, \forall t_0 \geq 0 \tag{24}
$$

Considerando la ecuación de adaptación (20) y usando resultados estándar acerca de la convergencia de parámetros de identificadores adaptables usando ecuaciones  $EPR$  [12], si el vector regresor  $\phi(t)$  es EP, entonces  $\hat{\theta}$  converge exponencialmente a cero. Es importante señalar que las señales en φ*(t)* pertenecen a un sistema variante en el tiempo (el modelo estimado (9)). Sin embargo, del análisis de estabilidad de la sección 2.2 es claro que φ*(t)* correspondiente al modelo estimado converge a un vector φ*r(t)* correspondiente al servomotor. Entonces, si φ*r(t)* satisface la condición de EP, también lo hará φ*(t)*. Esta observación permite concluir que sólo es necesario establecer la relación entre la riqueza suficiente (SR) de la señal de referencia <sup>ω</sup>*d* y las condiciones EP de φ*r*, correspondientes a la entrada y salida de un sistema lineal invariante en el tiempo, respectivamente. Ahora, considérese la siguiente definición referente a señales SR [12].

*Definición 2. Una señal estacionaria r(t):*ℜ*+*<sup>→</sup> <sup>ℜ</sup>*<sup>n</sup> se denomina SR de orden n si el soporte de la densidad espectral de r(t), expresado como Sr(d*ω*), contiene al menos n puntos.* 

La siguiente proposición permitirá obtener el resultado principal de esta subsección.

*Proposición 1. Sea*  $\phi \in \mathcal{H}^n$  *la salida de un sistema lineal invariante en el tiempo con función de transferencia L(s) y entrada r(t) SR de orden n. Suponga que L(jω<sub>1</sub>), ..., L*(*jω*<sub>n</sub>) son linealmente independientes en C<sup>*n*</sup> para todo ω<sub>1</sub>, ..., ω<sub>η</sub>∈ $\Re$ <sup>n</sup>. Entonces φ es *EP.* 

El vector regresor φ*r(t)* está dado por

$$
\phi_r(t) = \begin{bmatrix} \phi_{r,1} \\ \phi_{r,2} \end{bmatrix} = \begin{bmatrix} \omega(t) \\ -k_p e(t) - k_i \int_0^t e(\tau) d\tau \\ 0 \end{bmatrix}
$$
 (25)

Para probar que φ*r(t)* es EP, considérese la función de transferencia que relaciona las señales pertenecientes a φ*r(t)* definido en (25)

$$
L(s) = \begin{bmatrix} L_1(s) \\ L_2(s) \end{bmatrix} = \begin{bmatrix} \frac{\Phi_{r,1}(s)}{Q_d(s)} \\ \frac{\Phi_{r,2}(s)}{Q_d(s)} \end{bmatrix}
$$
  
= 
$$
\begin{bmatrix} bk_p s + bk_i \\ \frac{k_p s + bk_i}{s^2 + (a + bk_p)s + bk_i} \\ -\frac{(k_p s + k_i)(s + a)}{s^2 + (a + bk_p)s + bk_i} \end{bmatrix}
$$
 (26)

donde  $Φ_{r,1}(s)$ ,  $Φ_{r,2}(s)$  y Q<sub>d</sub>(s) son las transformadas de Laplace de  $φ_{r,1}$ ,  $φ_{r,2}$  y  $q_d$ , respectivamente. Se tiene que  $(a+bk<sub>p</sub>)>0$  y  $bk<sub>i</sub>$ -0, entonces (26) es estable. Para aplicar la Proposición 1, supóngase que  $q_d(t)$  es SR y considérese la siguiente matriz compleja

$$
M = [L(j\omega_{1}) L(j\omega_{2})]
$$
  
= 
$$
\begin{bmatrix} bk_{p}(j\omega_{1}) + bk_{i} & bk_{p}(j\omega_{2}) + bk_{i} \ (j\omega_{1}) + bk_{i} & (j\omega_{2}) + bk_{i} \ \frac{k_{p}(j\omega_{1}) + k_{i}}{(j\omega_{1}) + k_{i}} & \frac{k_{p}(j\omega_{2}) + bk_{i}}{(j\omega_{2})^{2} + (a + bk_{p})(j\omega_{2}) + bk_{i}} \\ -\frac{k_{p}(j\omega_{1}) + k_{i}}{(j\omega_{1})^{2} + (a + bk_{p})(j\omega_{1}) + bk_{i}} & -\frac{k_{p}(j\omega_{2}) + k_{i}}{(j\omega_{2})^{2} + (a + bk_{p})(j\omega_{2}) + bk_{i}} \end{bmatrix}
$$

cuyo determinante es

$$
\det(M) = \frac{(\omega_2 - \omega_1)[bk_ik_p(\omega_2 + \omega_1)] + j(\omega_2 - \omega_1)[bk_p^2\omega_1\omega_2 - bk_i^2]}{[(j\omega_1^2) + (a + bk_p)(j\omega_1) + bk_i][(j\omega_2^2) + (a + bk_p)(j\omega_2) + bk_i]}
$$

Entonces  $det(M) \neq 0$  si  $\omega_1 \neq \omega_2$ , lo cual implica que  $L(i\omega_1)$ ,  $L(i\omega_2)$  son linealmente independientes. Por lo tanto,  $\phi_r(t)$  es EP. Finalmente, dado que el vector  $\phi(t)$ converge a φ*r(t)*, se concluye que φ*(t)* converge a un vector que satisface la condición  $\frac{1}{2}$  converge exponencialmente a cero.

## 3. RESULTADOS EXPERIMENTALES

El servomecanismo empleado para los experimentos consiste en un motor con escobillas de CD controlado a través de un amplificador de potencia Copley Controls, modelo 413, configurado en modo corriente. Un tacómetro Servotek modelo SA-7388-1 proporciona las mediciones de velocidad. Una tarjeta MultiQ-3 de Quanser Consulting realiza la adquisición de datos. La tarjeta tiene 12 *bits* para los convertidores analógico-digital y digital-analógico con un rango de voltaje de *±5 volts*. El *software* Matlab-Simulink operando con el *software* WINCON de Quanser Consulting sirven como la plataforma de programación. El periodo de muestreo elegido es de *1ms*. Para el método de identificación propuesto, se consideraron los siguientes valores de diseño: *kp=5*, *ki=2*, Γ*=diag[5000,100000]*, μ*=10*. El servomotor se excitó usando una señal correspondiente a dos vueltas por segundo junto con el bloque Band-Limited White Noise de Matlab-Simulink. La salida de este bloque fue filtrada posteriormente con un filto paso bajo con frecuencia de corte de *5Hz*. La Fig. 02 muestra la señal de excitación. La Fig. 03 muestra las señales ω y <sup>ω</sup>*e*, mientras que los parámetros estimados *a*ˆ y *b*ˆ se muestran en la Fig. 04 y la Fig. 05, respectivamente. Finalmente, la Fig. 06 muestra el error ε. Se observa que los parámetros estimados son aproximadamente  $a = 1.2$  y  $b = 220$ .

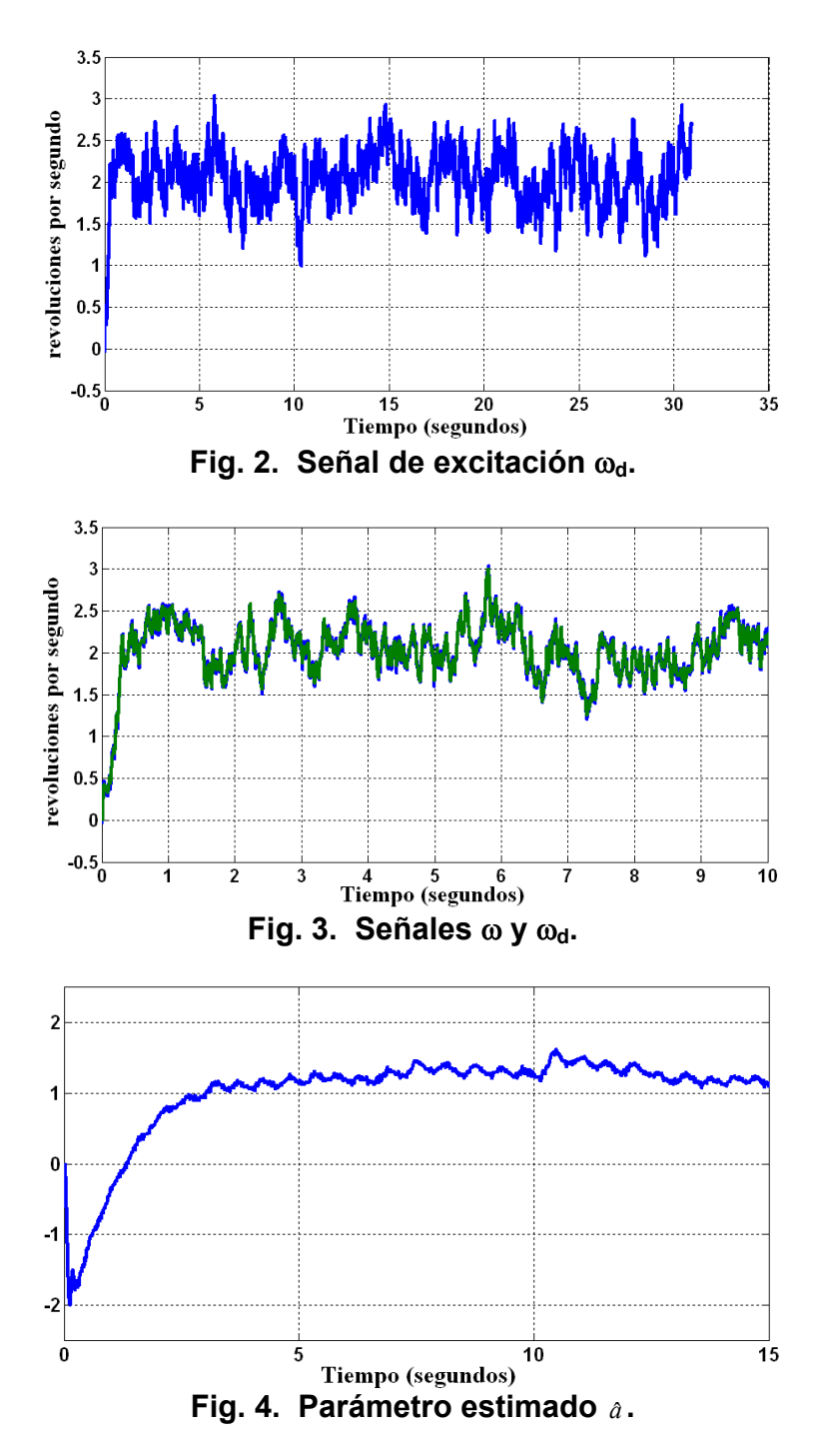

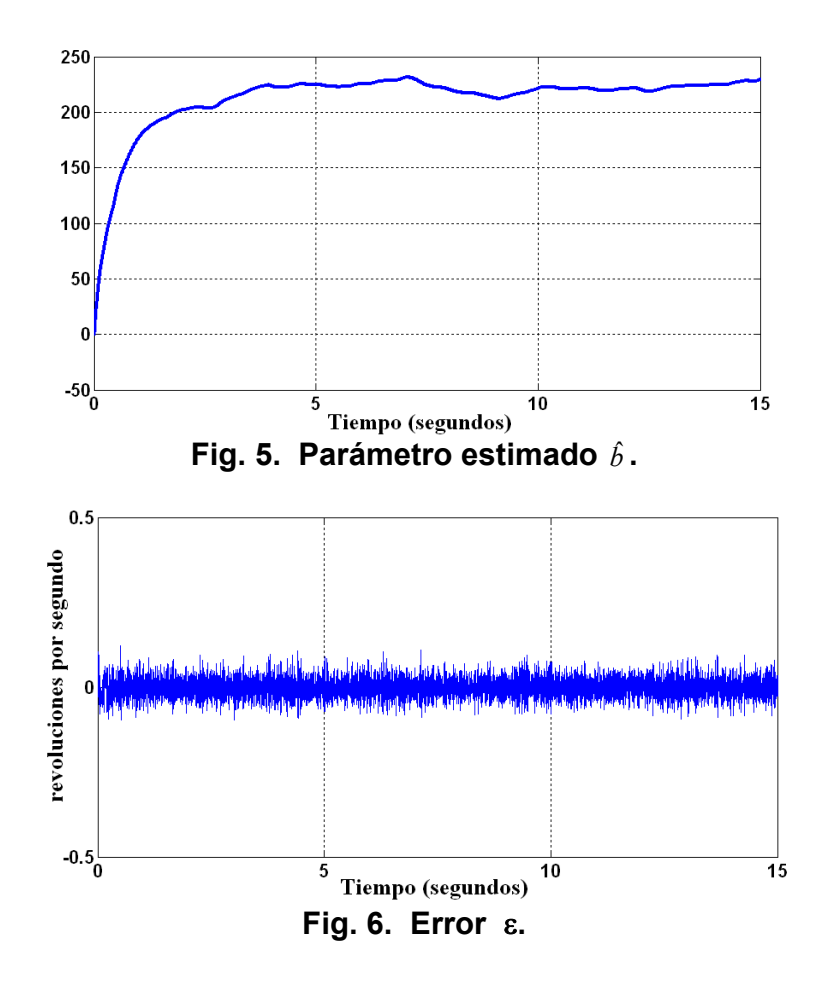

4. Conclusiones

Este artículo presenta resultados preeliminares concernientes a una nueva metodología para identificación en lazo cerrado de servomotores. Comparado con los desarrollos previos, el enfoque propuesto permite estimar los parámetros del servomotor cuando este trabaja en lazo cerrado con un controlador PI. Los experimentos usan un prototipo de laboratorio que muestra el desempeño del método. Trabajos futuros incluyen la comparación de esta metodología con otros métodos publicados anteriormente.

#### Referencias

- [1] Ellis, G. *"Control System Design Guide"*, *Academic Press*. San Diego, USA, 2000.
- **[**2] Lord, W., Hwang, J. *"DC servomotors: Modeling and Parameter determination",IEEE Trans. Industrial Applications.* Vol. 1A-13, N° 3, pp. 234-343, 1977.
- [3] Daniel-Berhe, S., Unbehauen. *''Experimental physical parameter estimation of a thyristor driven DC motor using the HFM method'', Control Engineering Practice.* Vol. 6, pp. 615-626, 1998.

.

- [4] Daniel-Berhe, S., Unbehauen. *''Physical parameters estimation of the nonlinear continuous-time dynamics of a DC motor using Hartley modulating functions'', Journal of the Franklin Institute.* Vol. 336, pp. 481-501, 1999
- [5] Soliman, S.A., Al-Kandari, A.M., EL-Hawari, M. E. *''Parameter identification method of a separately excited DC motor for speed control'', Electric Machines and Power Systems.* Vol. 26, N°. 8, pp. 831-838, 1998.
- [6] Chen, Y., Huang, P., Yen, J. *''Frequency domain identification algorithms for servo systems with friction'', IEEE Transactions on Control Systems Technology.* Vol. 10, N°. 5, pp. 654-665, 2002.
- [7] Kara, T., Eker, I. *''Nonlinear closed-loop identification of DC motor with load for low speed two directional operation'', Electrical Engineering.* Vol. 86, N°. 2, pp. 87-96, 2004.
- [8] Kerneta, A., Antíc, S., Stojanovic, D. *''Recursive Least Squares method in parameter identification of DC motor models'', Facta Universitatis, Series: Electronics and Energetics.* Vol. 18, N°. 3, 2005.
- [9] Eker, I. *''Open loop and closed-loop experimentaln on-line identification of a three mass electromechanical system'', Mechatronics.* Vol. 14, pp. 549-565, 2004.
- [10] Fliess, M., Sira, H. *''Closed-loop parametric identification for continuous time linear systems via new algebraic techniques'', Continuous Time Model Identification from Sampled Data,* H. Garnier & L. Wang Eds. Springer-Verlag, 2008.
- [11] Sastry, S., Bodson, M. *"Adaptive Control, Stability, Convergence and Robustness", Prentice-*Hall, 1989.